## SAP ABAP table UMM YS FR BICDATA {Structure for Loading BIC Document List in the Frame}

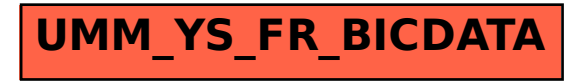